# **TOSHIBA**

# Stampa Multi-Stazione

- Una soluzione di stampa serverless, che permette di stampare da dieci MFP collegati alla rete aziendale.
- Apportate le ultime modifiche a un lavoro di stampa direttamente dal sistema MFP o ristampate i lavori precedenti.
- Risparmiate preziose risorse riducendo i tempi di stampa e i costi di manutenzione del server.

## **La vostra sfida**

Avete urgenza di stampare alcuni documenti ma quando vi avvicinate all'MFP vi accorgete che è già impegnato nella stampa di un lavoro voluminoso lanciato da un altro utente. Perdete tempo prezioso perché dovete tornare alla scrivania, cancellare il lavoro di stampa in corso e inviarne uno nuovo a un altro MFP.

#### **La nostra soluzione**

I sistemi e-BRIDGE Next di Toshiba prevedono l'opzione "Stampa Multi-Stazione", una soluzione che consente di prelevare il lavoro di stampa da uno qualsiasi di dieci MFP collegati alla rete aziendale, a prescindere dal sistema cui il documento è stato originariamente inviato. E questo senza

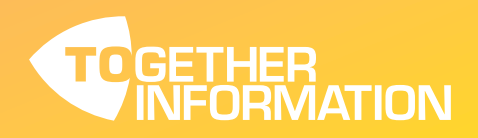

### **I** vantaggi

www.toshibatec.eu

Stampa Multi Stazione è una soluzione di stampa serverless che consente di risparmiare tempo e risorse. Non solo evitate i costi associati all'installazione e alla manutenzione di un server, ma agevolate anche la vostra vita d'ufficio.

Questa soluzione vi consente infatti di rilasciare il lavoro di stampa su uno qualsiasi di dieci MFP collegati alla rete aziendale, indipendentemente dal sistema cui il documento è stato originariamente inviato. Basta autenticarsi presso il dispositivo a vostra scelta, utilizzando un badge o un PIN, per prelevare i documenti. Se necessario, potete apportare le ultime modifiche a un lavoro di stampa direttamente dal sistema MFP o ristampare i lavori precedenti, così da risparmiare tempo e ridurre gli sprechi di carta. I documenti salvati, inoltre, potranno essere stampati solamente previa autenticazione al sistema.

Stampa Multi-Stazione non richiede un server particolare ed è semplice da installare: le informazioni utente e le rubriche possono essere facilmente clonate da un MFP a un altro.

#### **Applicazione**

La funzione Stampa Multi-Stazione è una soluzione ideale per le aziende e gli uffici in cui gli utenti condividono più MFP.

#### • Istruzione

- Il fatto che gli utenti non debbano attendere quando un MFP è occupato incrementa l'efficienza
- Pubblica amministrazione
	- La condivisione dei dispositivi tra dipartimenti diversi contribuisce a ottimizzare il parco stampanti
	- La sicurezza dei documenti è garantita dall'obbligo di autenticarsi prima di rilasciare il lavoro di stampa.
- > Ambiente ufficio
	- L'utilizzo ottimizzato degli MFP installati incrementa il rapporto qualità-prezzo
	- Riduzione dei costi legati alla stampa e alla carta grazie alla diminuzione degli errori in fase di stampa

La funzione Stampa Multi-Stazione ottimizza l'utilizzo degli MFP e incrementa l'efficienza generale.

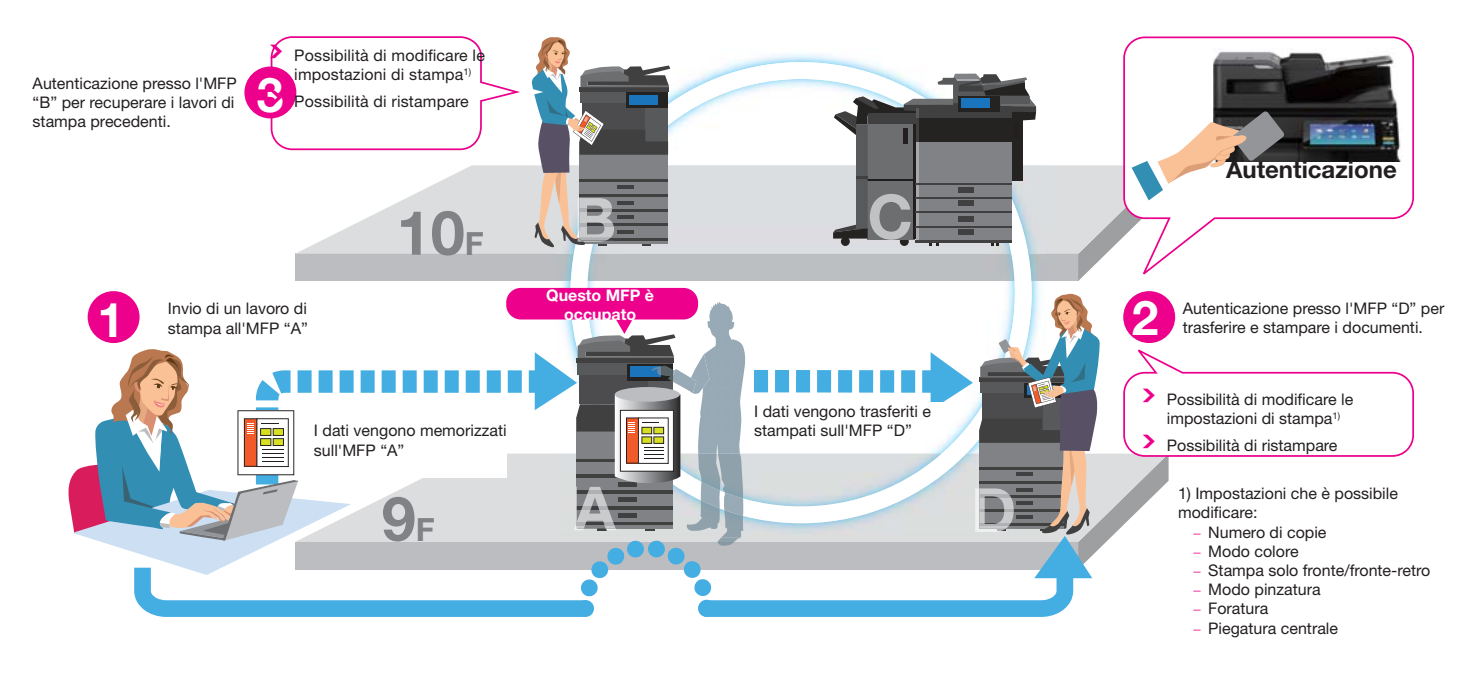

Le specifiche tecniche sono soggette a modifiche senza obbligo di preavviso. Tutti i nomi di società e/o prodotto sono marchi registrati dei rispettivi produttori **nei loro mercati e/o paesi di appartenenza. Tutti i diritti riservati. È nostro impegno fornire ai nostri partner le informazioni più aggiornate. È tuttavia possibile**  che, nel lasso di tempo che intercorre tra la produzione e la pubblicazione del presente documento, le specifiche di alcuni modelli subiscano delle modifiche. Le specifiche relative alla carta e alla produttività si riferiscono a carta di formato A4 con grammatura di 80 g/m², se non diversamente specificato. **Copyright ©2016 TOSHIBA TEC. Highlight Feature Station Print Station Print Station Print Station Print**